## **فهرس محتويات برنامج الوورد**

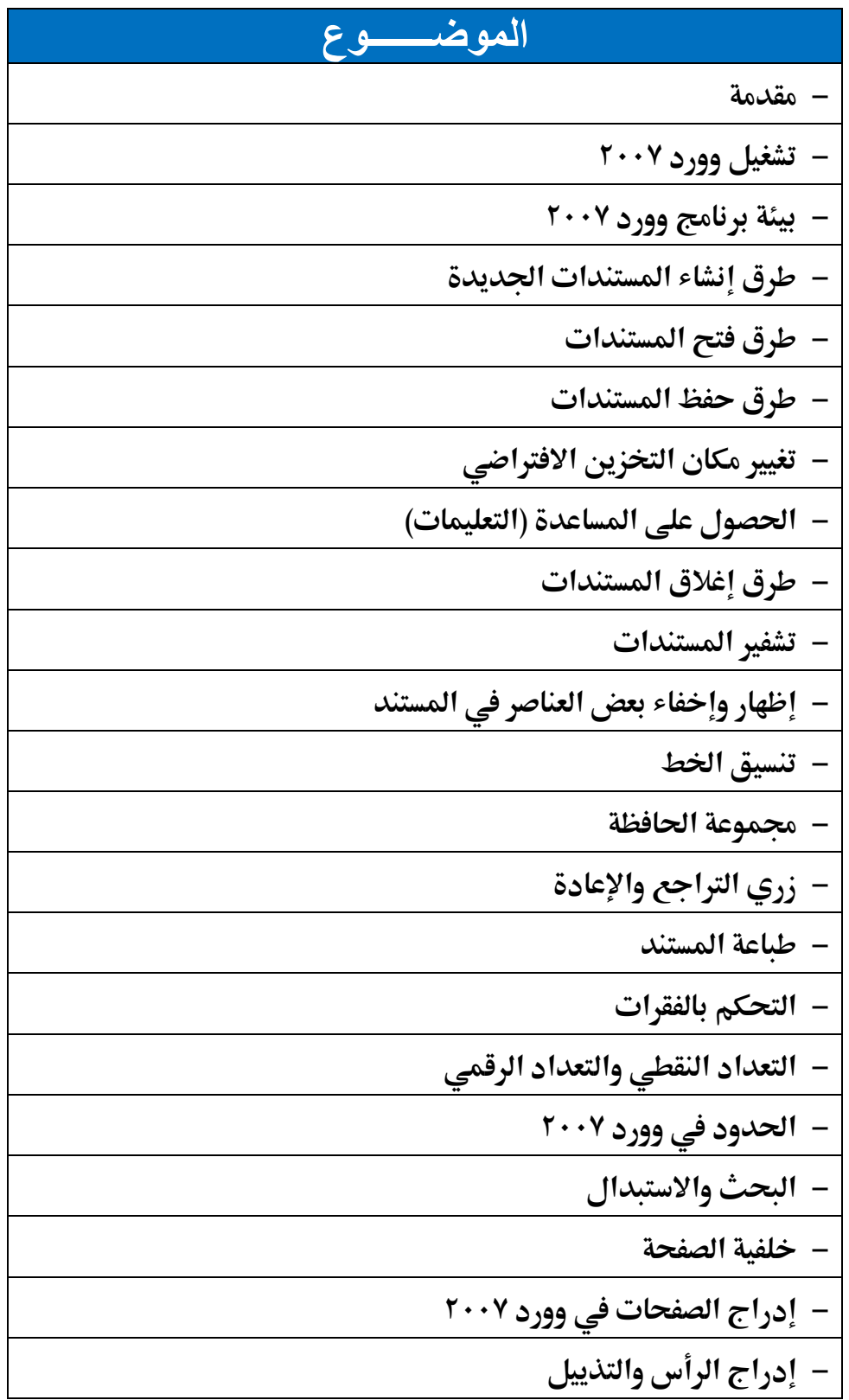

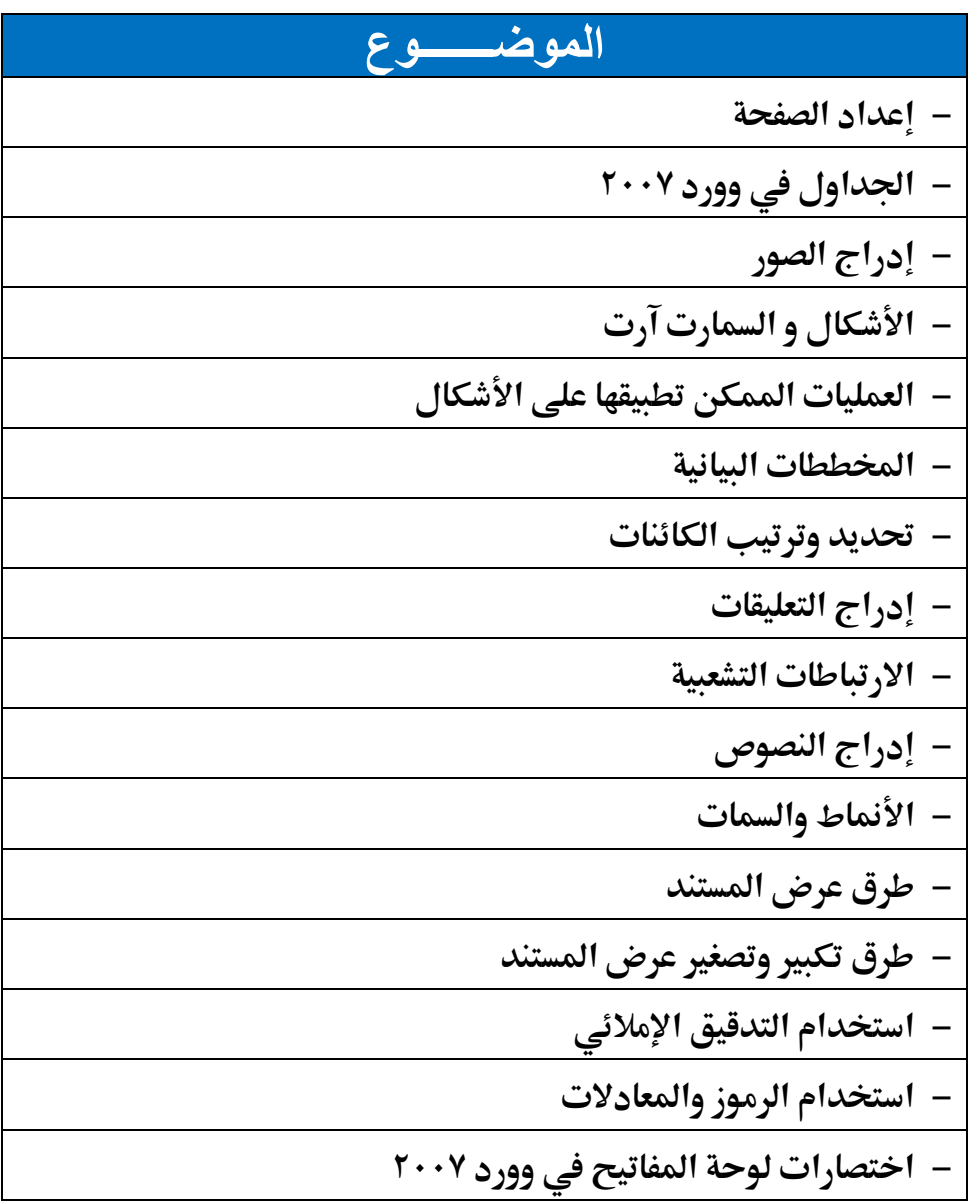

## **فهرس محتويات برنامج اإلسكل**

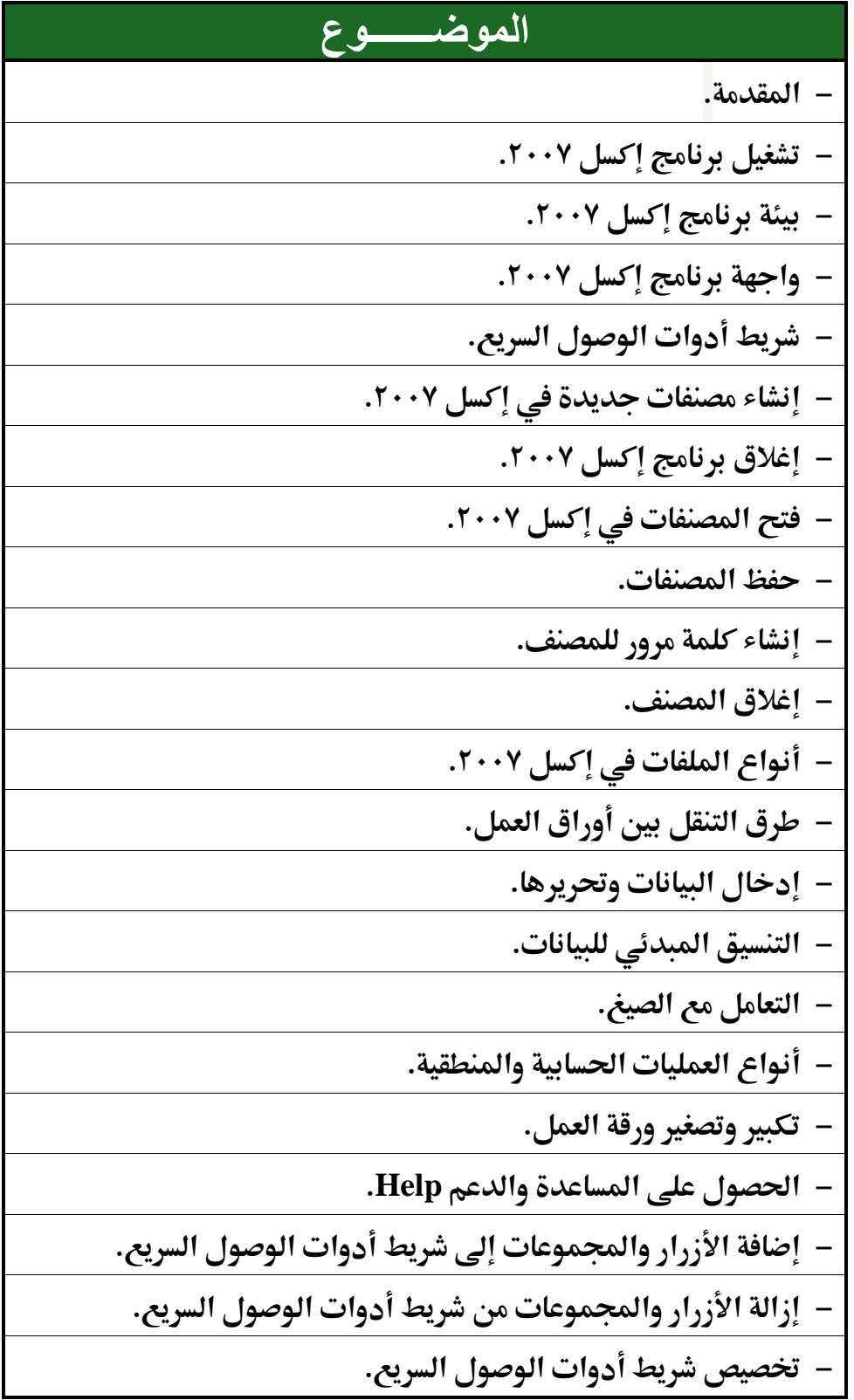

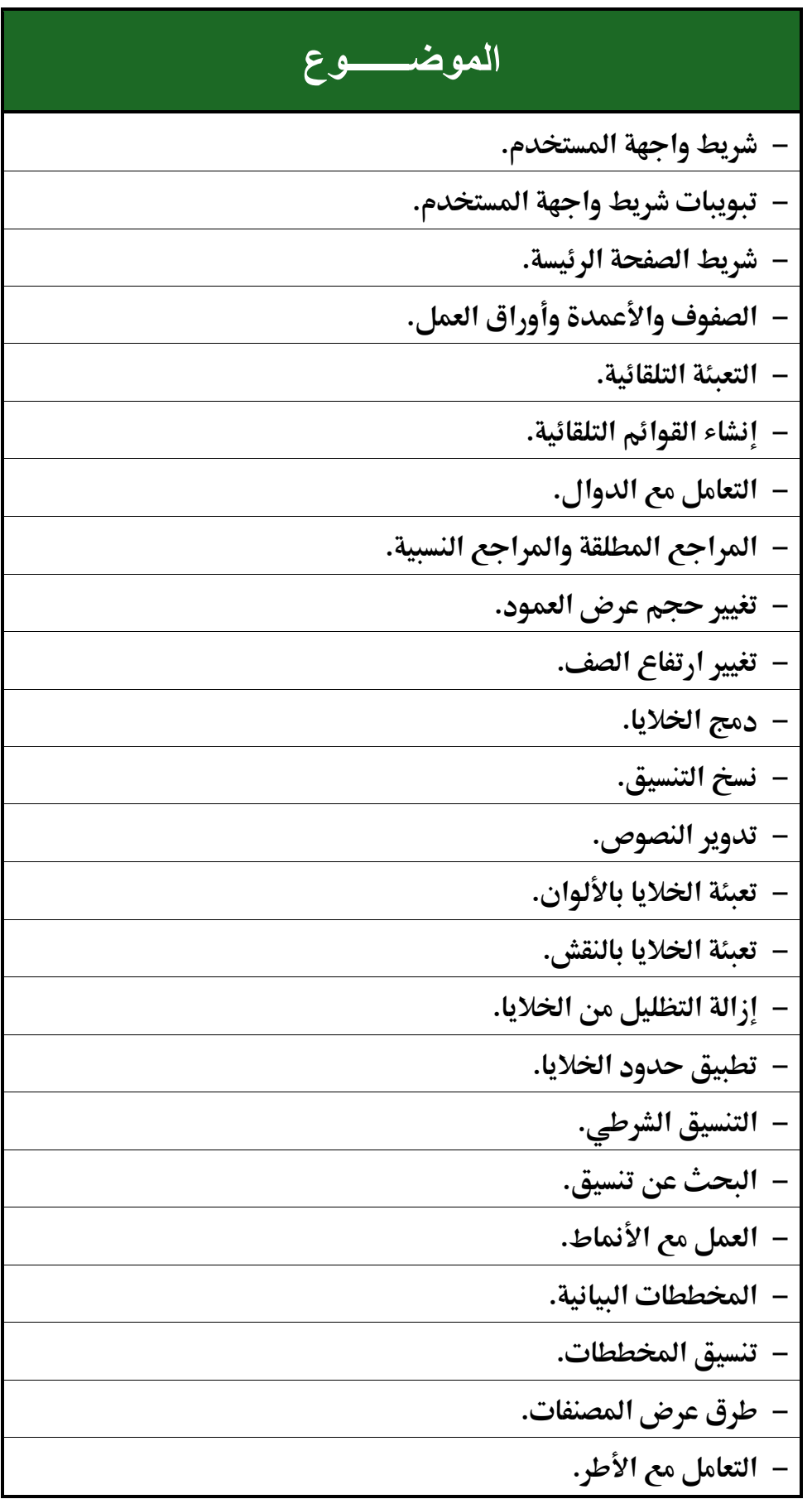

## **الموضـــــــوع - جتميد األجزاء. - طباعة املصنفات وأوراق العمل. - خيارات الطباعة.**